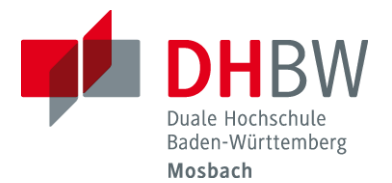

## **Merkblatt zum Modul Studienarbeit WIW-IPL/ITV/ITP (T3100 in der 5. Theorie- und Praxisphase )**

Die Themen der Studienarbeit T3100 werden zu Beginn des 5. Semesters über Moodle bereitgestellt. Die Auswahl des Themas obliegt der Studentin/dem Studenten (nicht für ITP Ausland. Hier gelten die Festlegungen im Learning Agreement).

Der Umfang der Studienarbeit soll ca. 40 Seiten (inkl. Abbildungen, Tabellen, etc.) betragen. Nach Freigabe durch den Betreuer sind auch abweichende Seitenumfänge möglich. Die Studienarbeit muss den Anforderungen genügen, die an eine wissenschaftliche Publikation gestellt werden\* (siehe hier "Leitlinien für die Bearbeitung und Dokumentation Fakultät Technik" im Downloadbereich).

- Die Ausarbeitung ist fristgerecht in digitaler Form (als \*.pdf) in Moodle abzulegen.
- Die Ausarbeitung ist zudem Ihrem Betreuer nach Absprache entweder digital oder gedruckt fristgerecht zur Verfügung zu stellen.

Wenn die Prüfungsleistung ohne wichtigen Grund nicht bis zum Abgabetermin erbracht wurde, gilt diese als mit der Note "nicht ausreichend" (5,0) bewertet. Der für das Versäumnis geltend gemachte wichtige Grund muss der Studienakademie unverzüglich schriftlich angezeigt und glaubhaft gemacht werden (§ 9 StuPrO DHBW Technik).

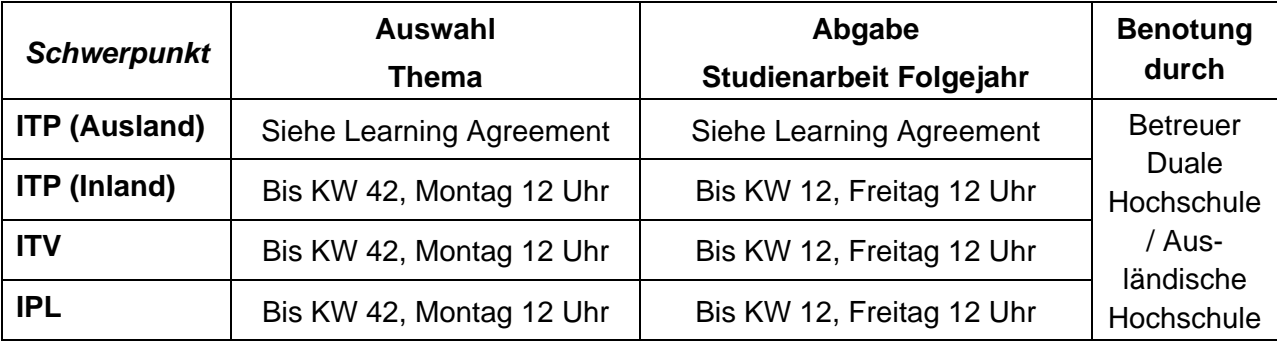

Es gelten folgende Fristen:

\*) Vordrucke unter: [www.mosbach.dhbw.de.](https://www.mosbach.dhbw.de/studium/studienangebot-bachelor/wirtschaftsingenieurwesen/wirtschaftsingenieurwesen-campus-mosbach/dokumente-downloads#anchor-main-content) > Wirtschaftsingenieurwesen Campus Mosbach > Dokumente und Downloads